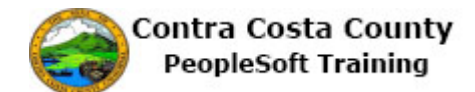

## **Birth**

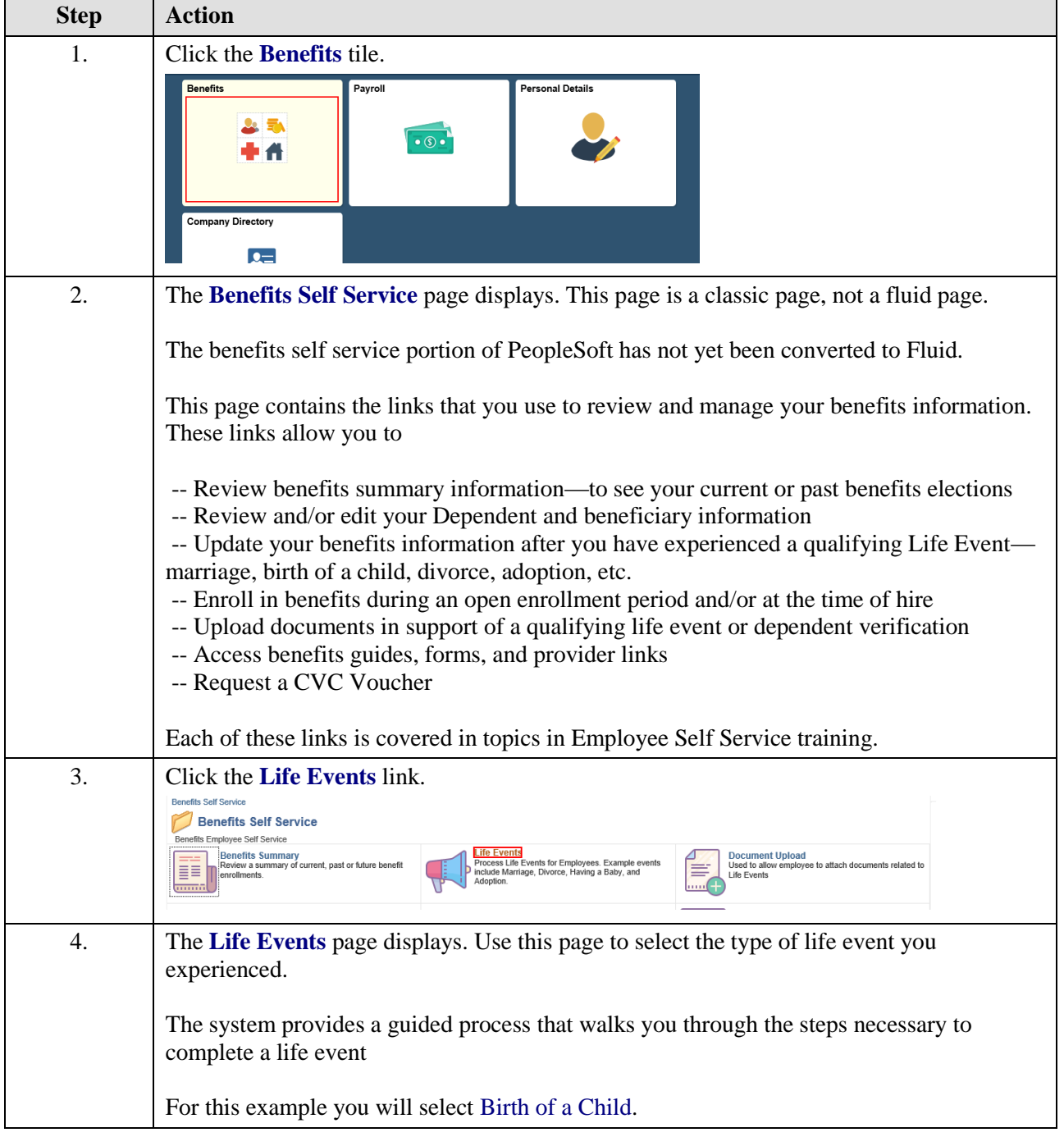

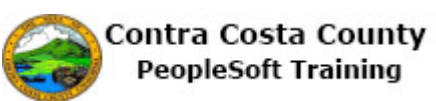

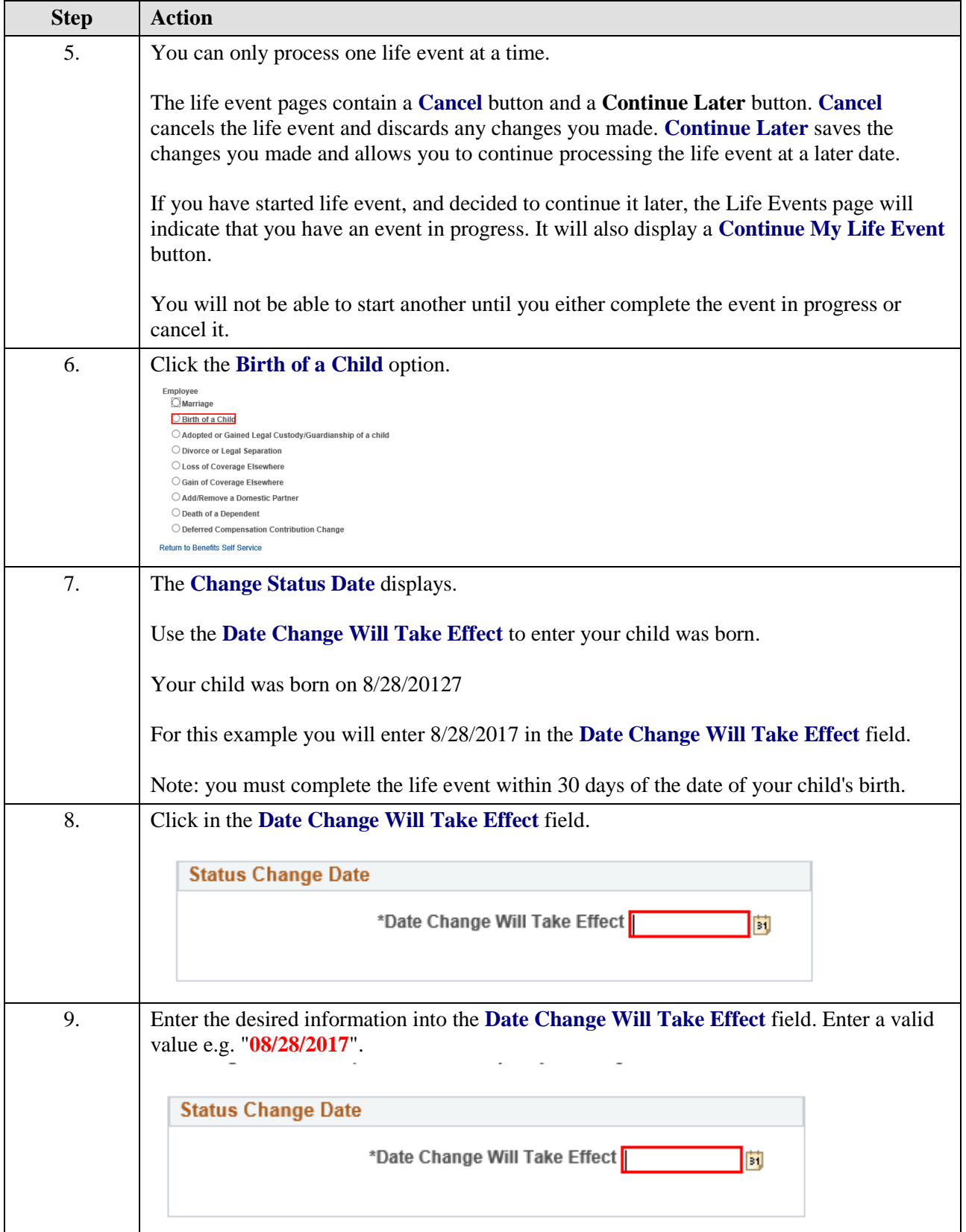

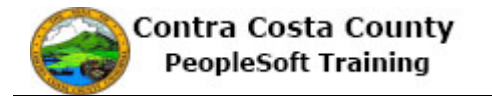

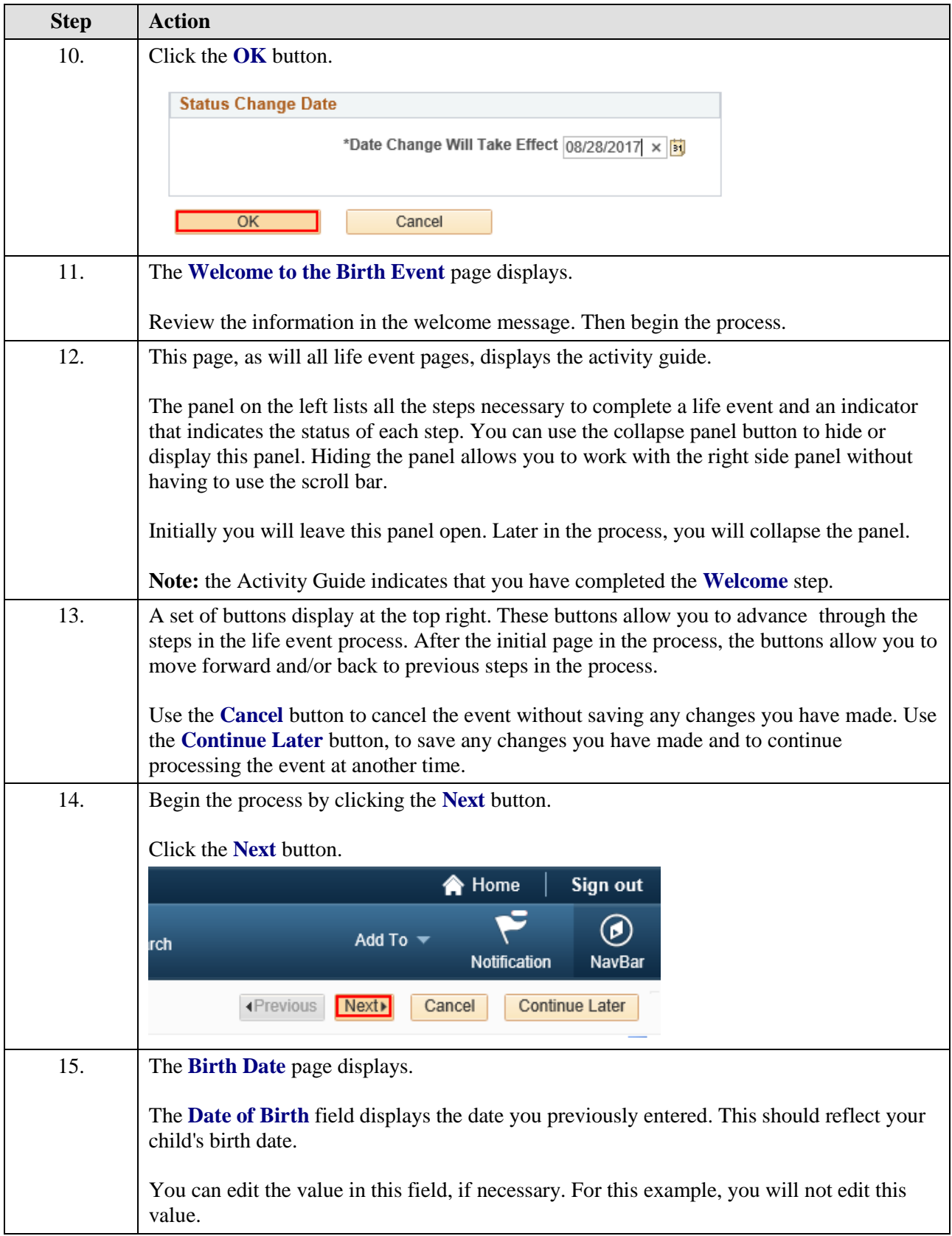

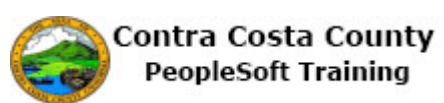

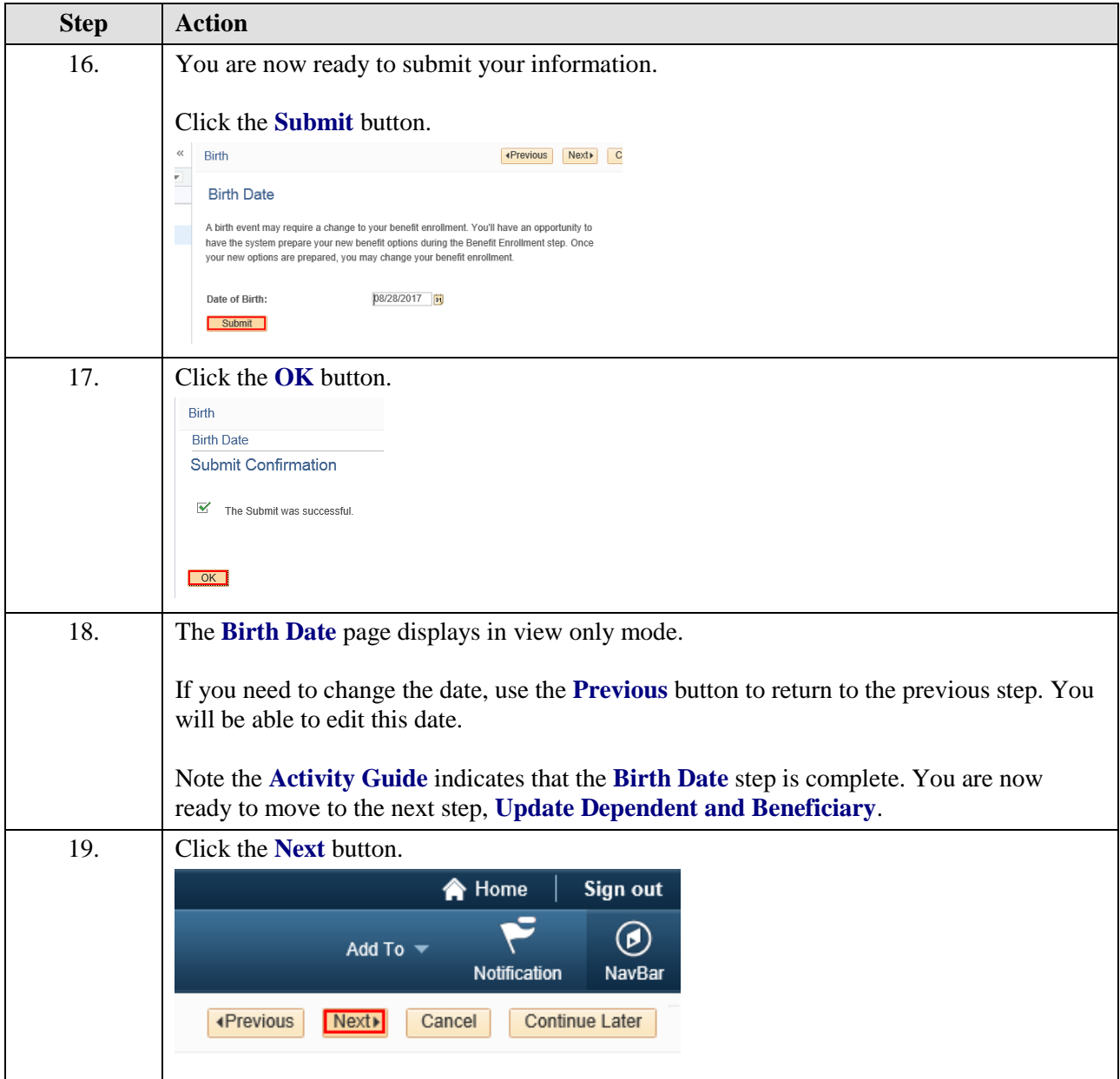

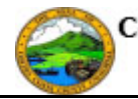

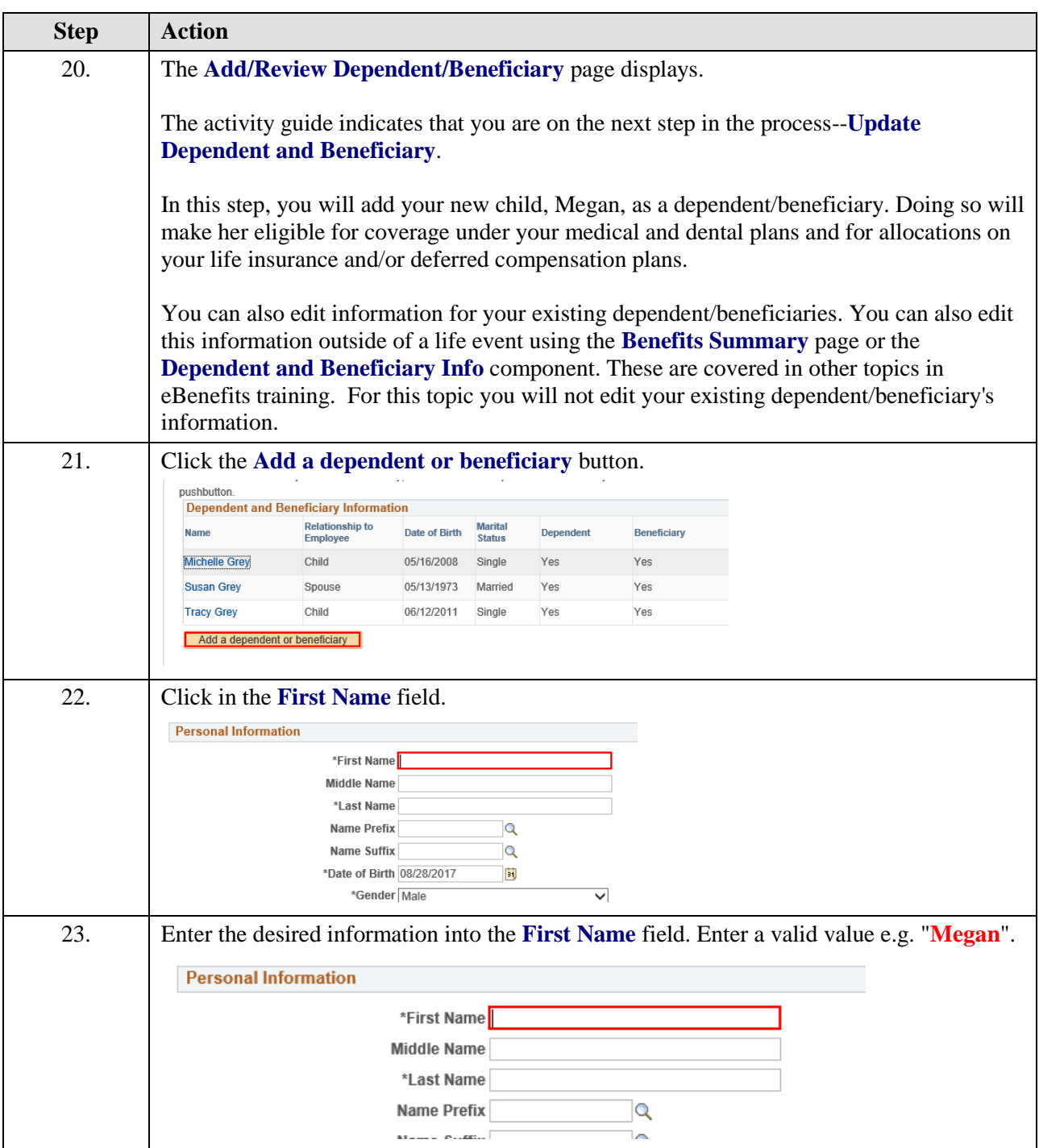

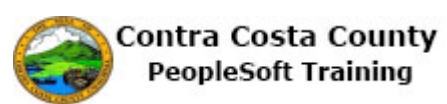

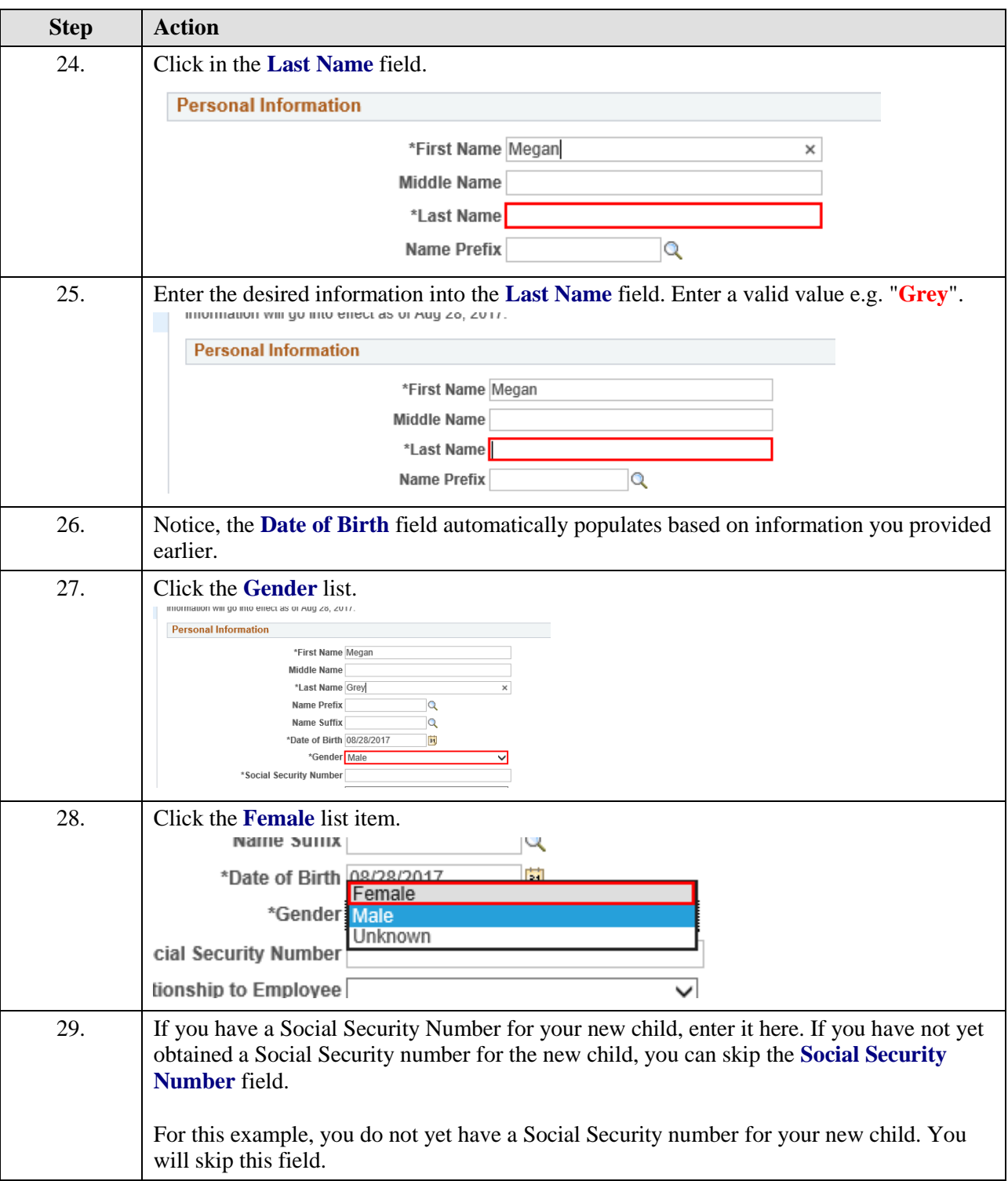

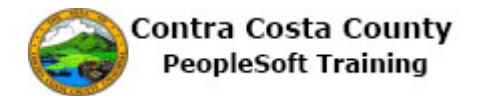

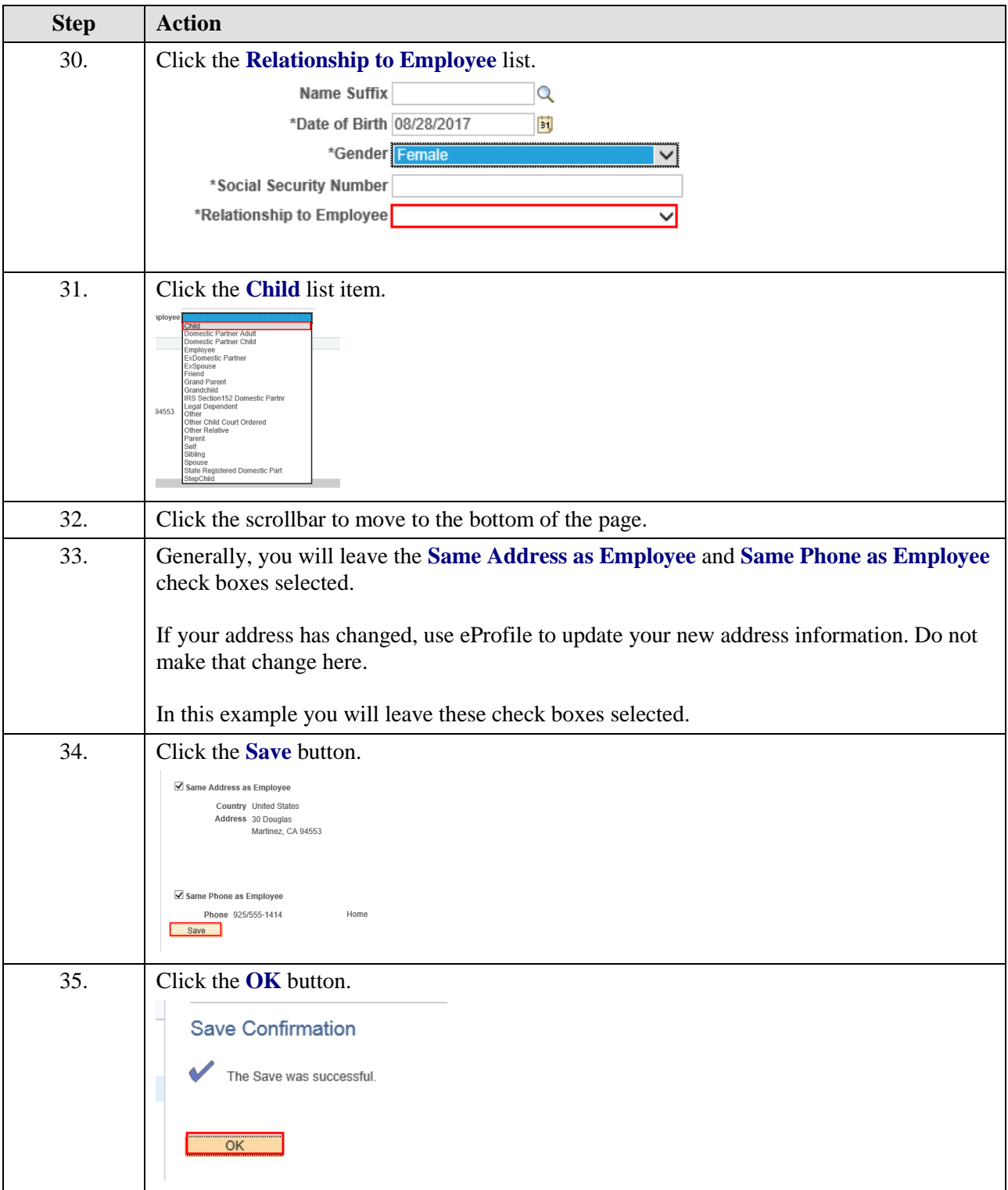

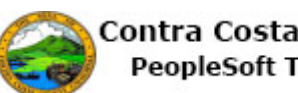

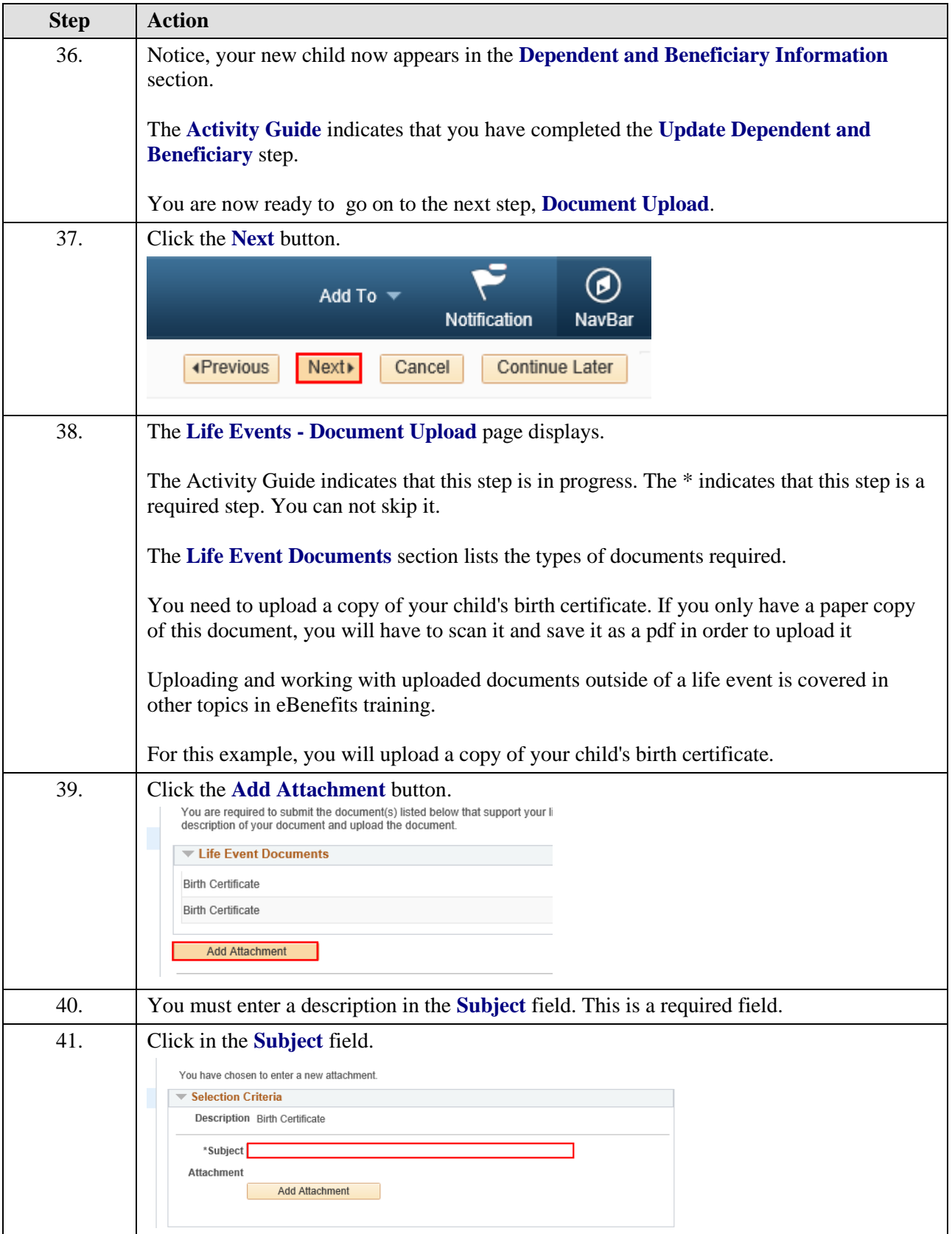

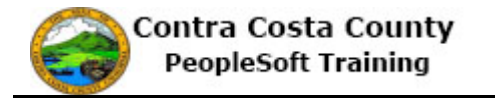

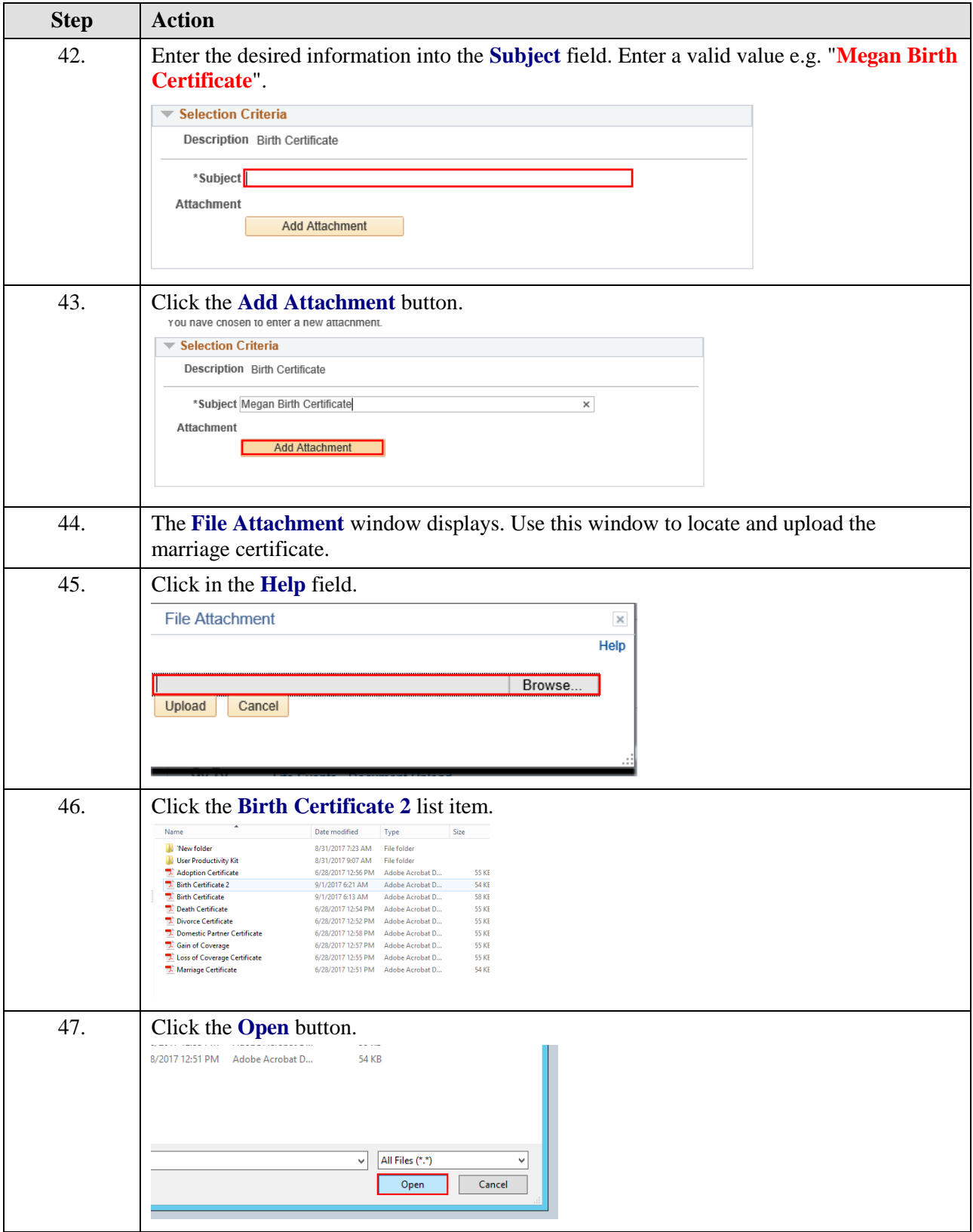

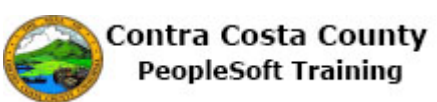

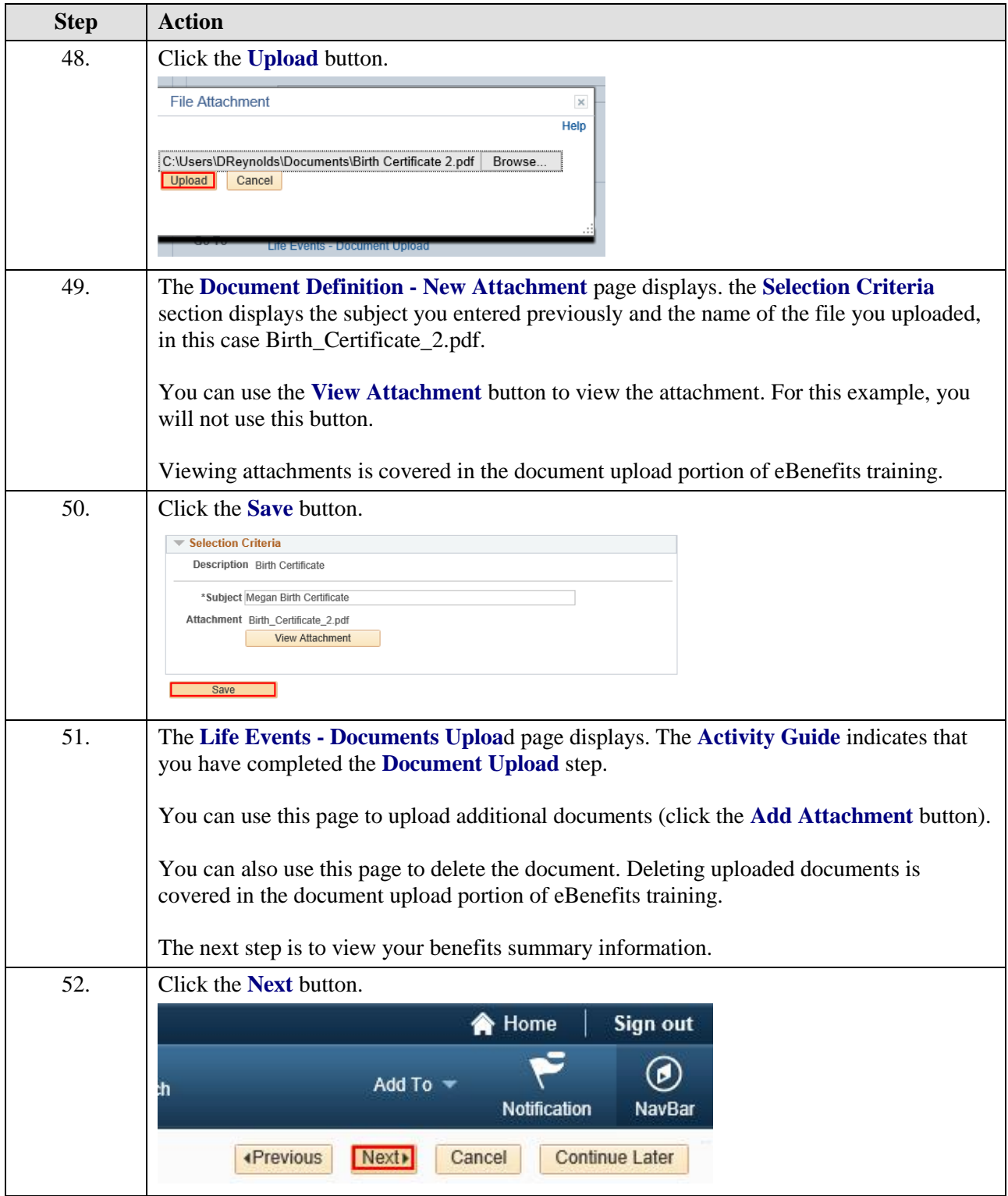

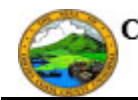

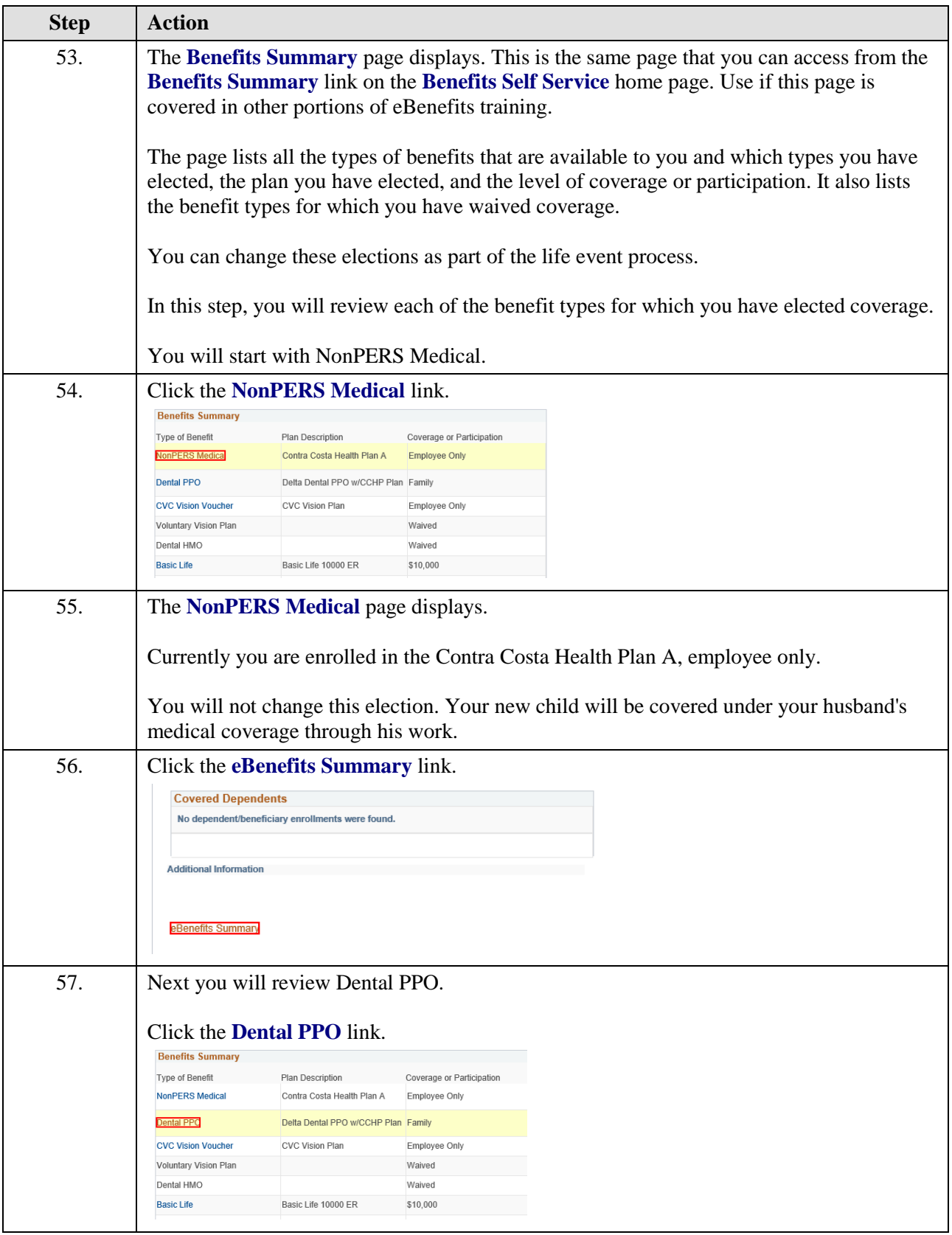

L

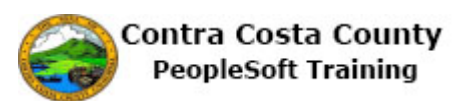

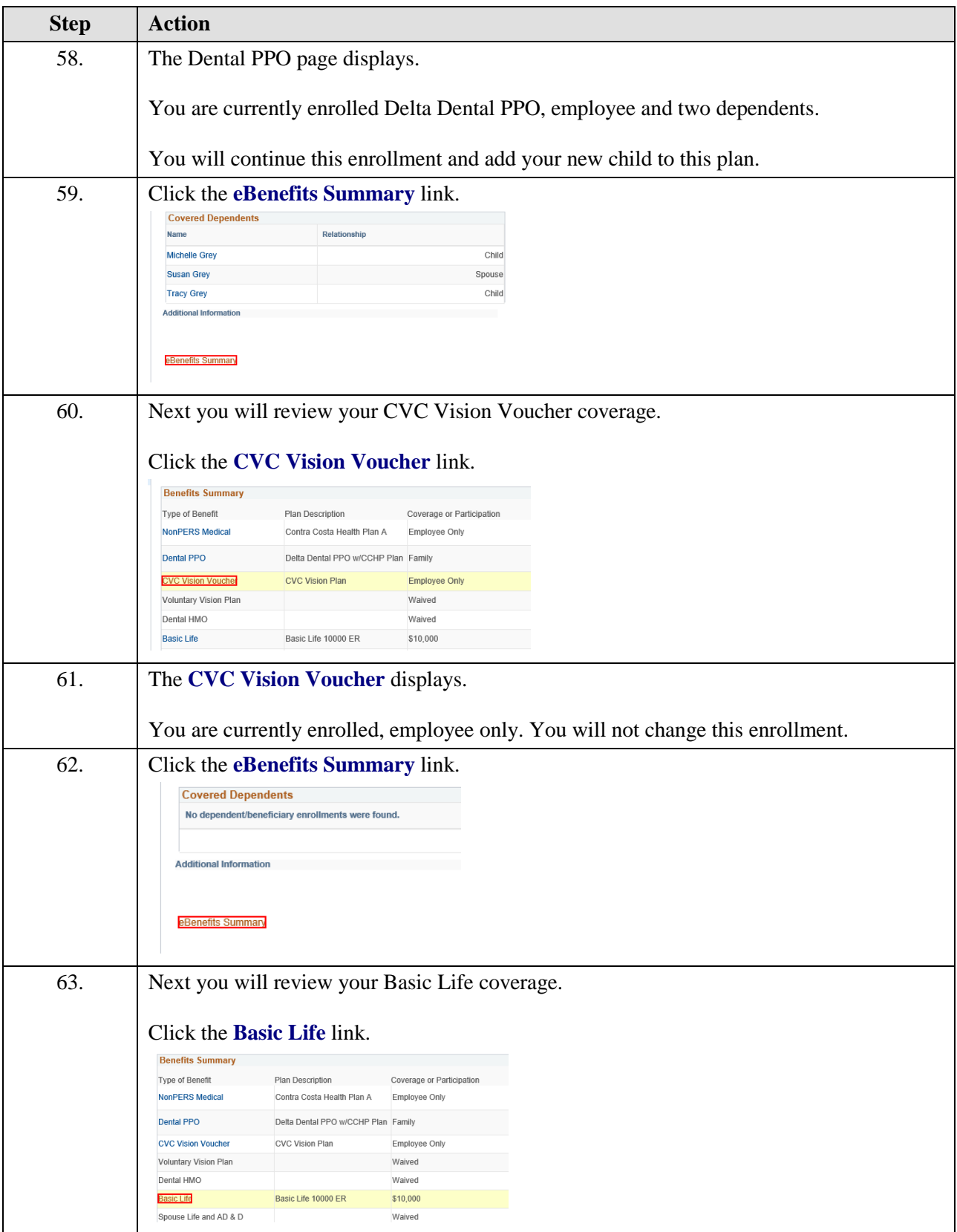

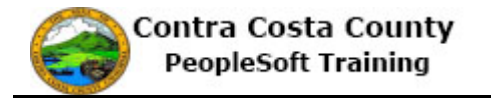

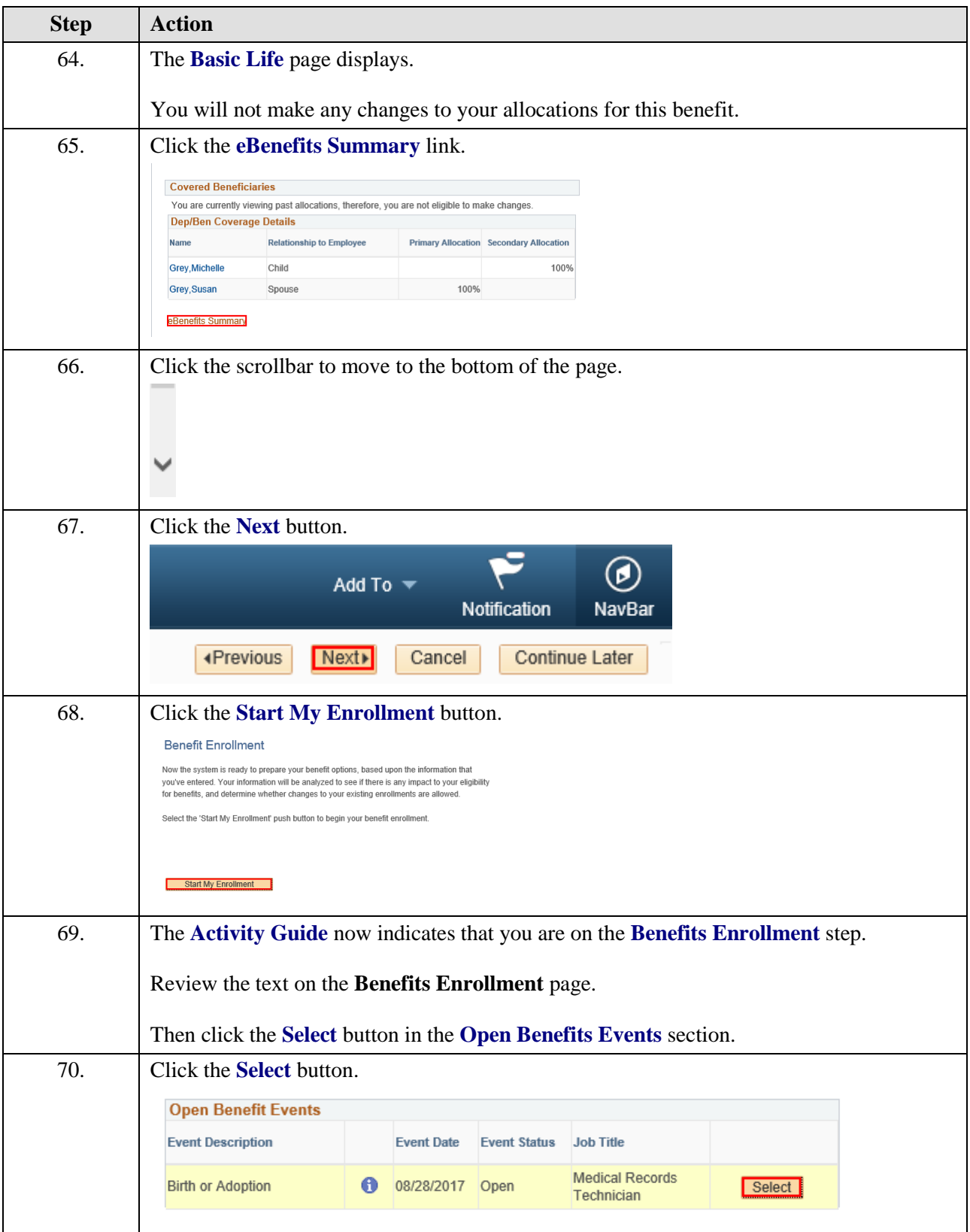

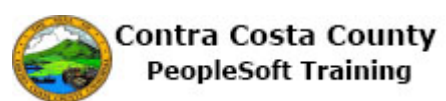

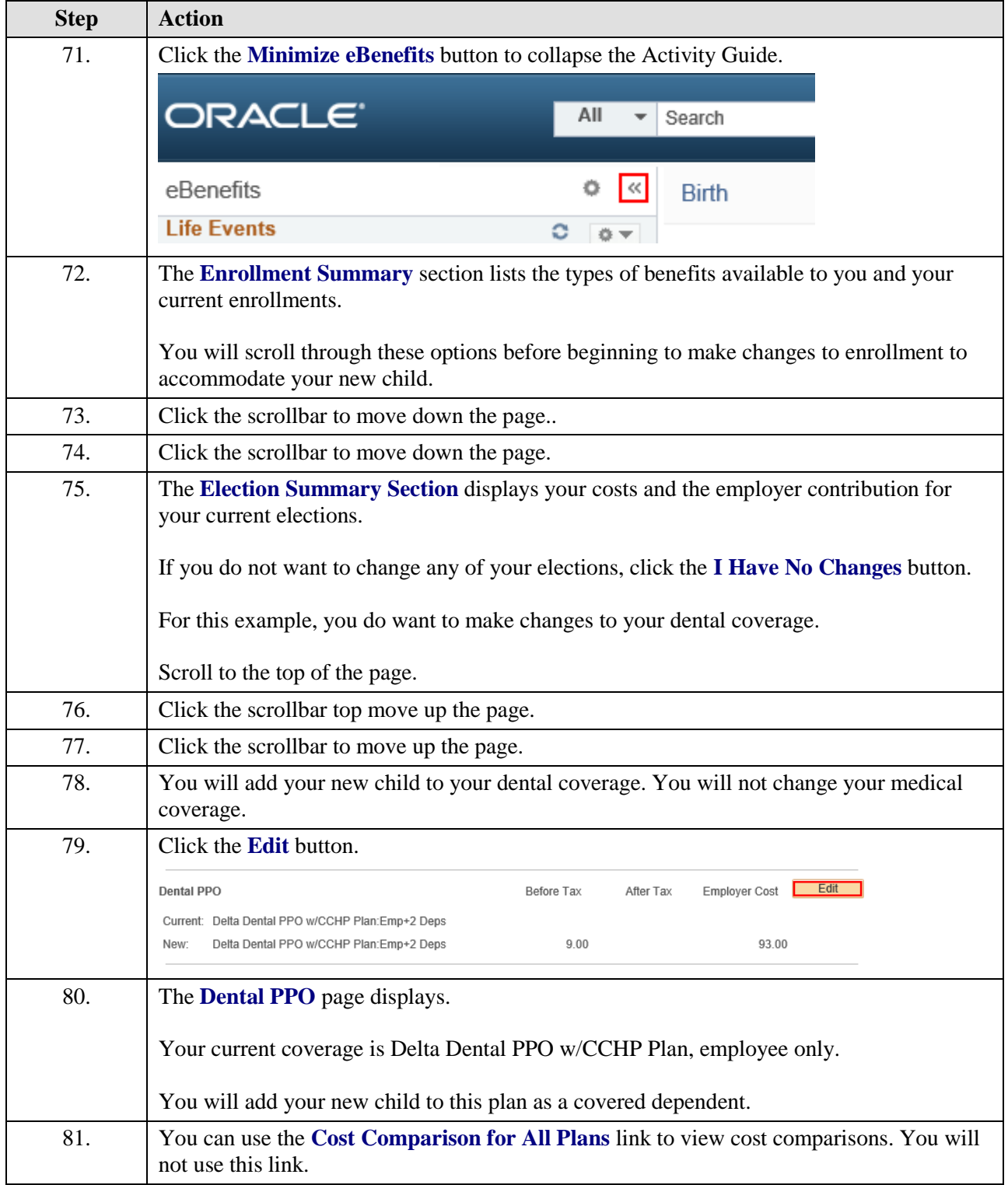

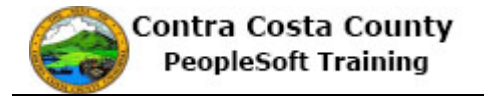

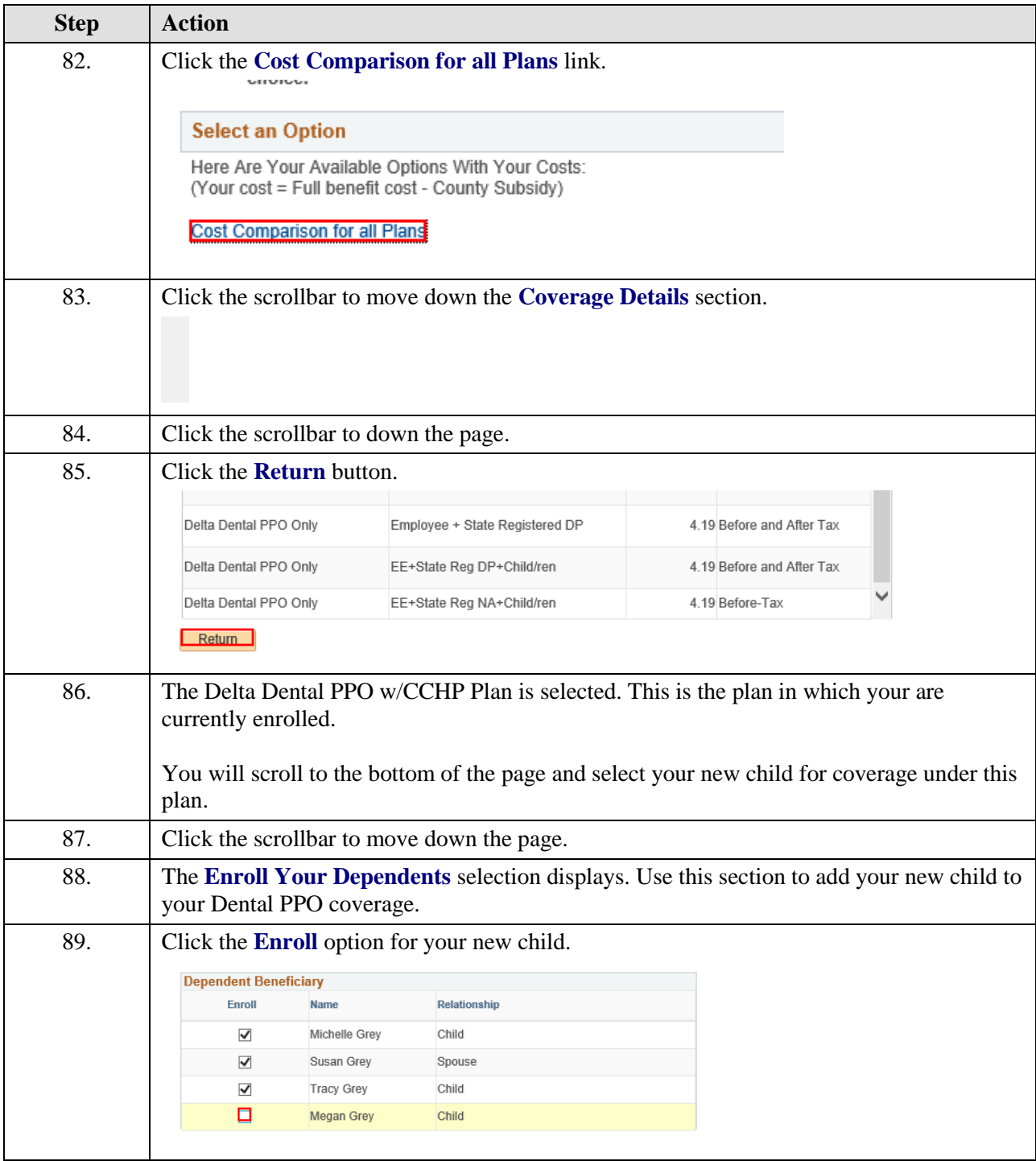

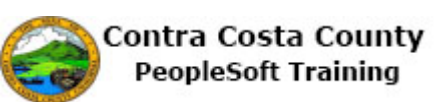

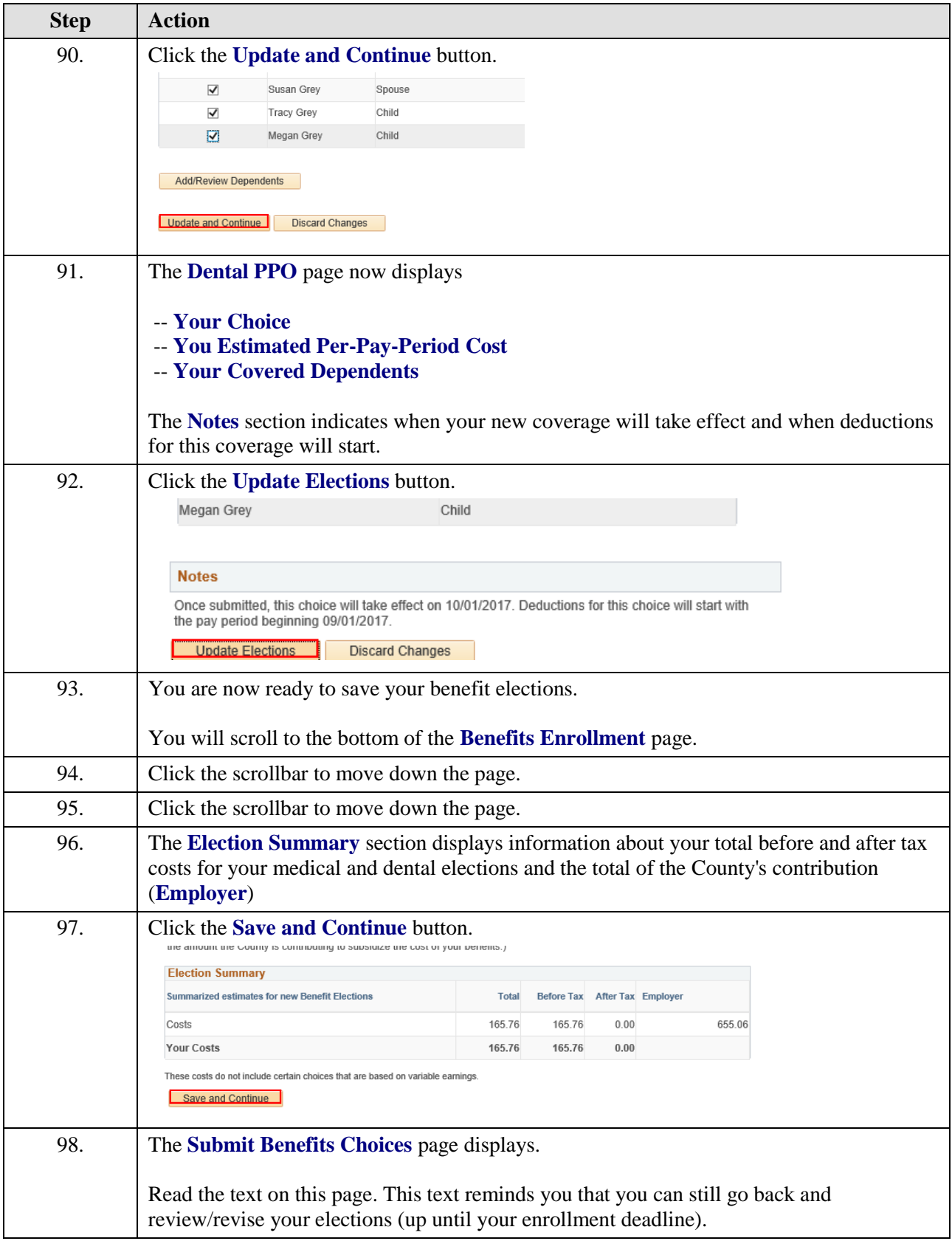

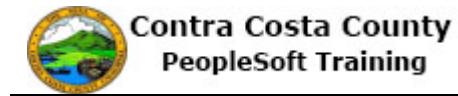

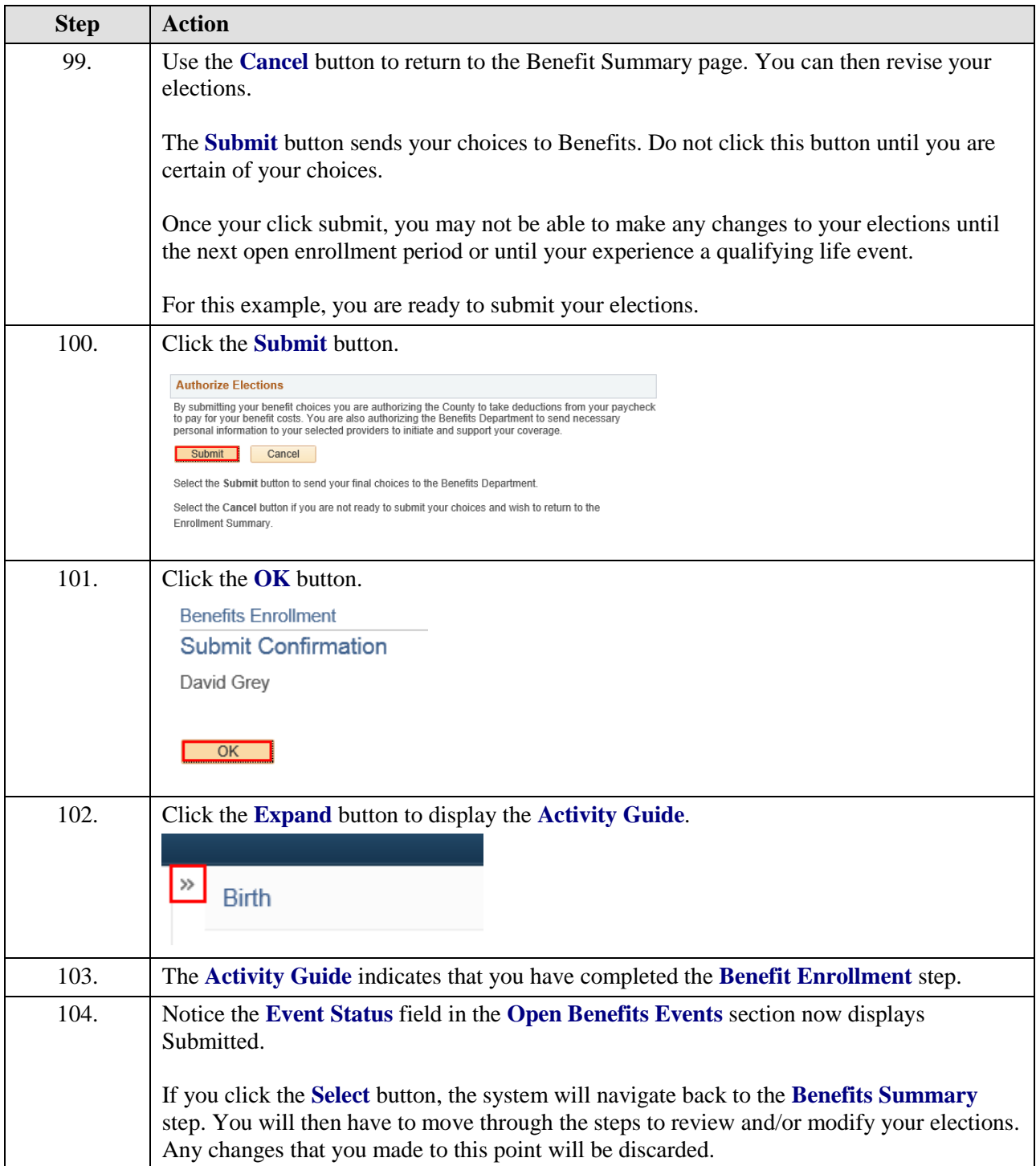

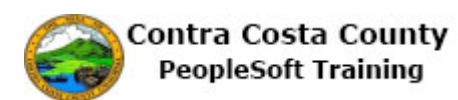

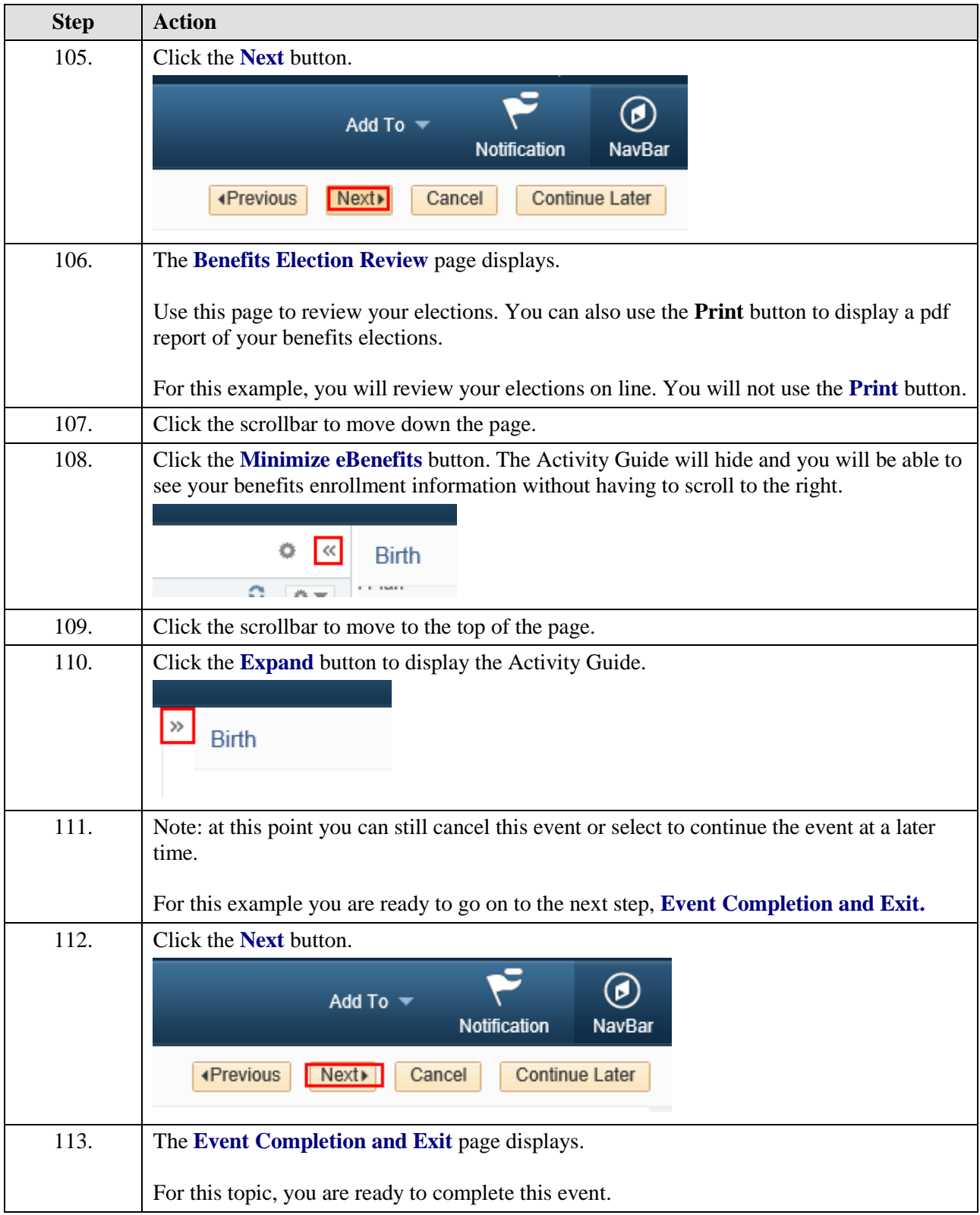

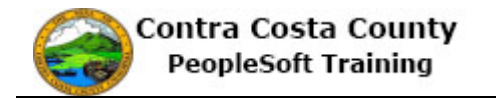

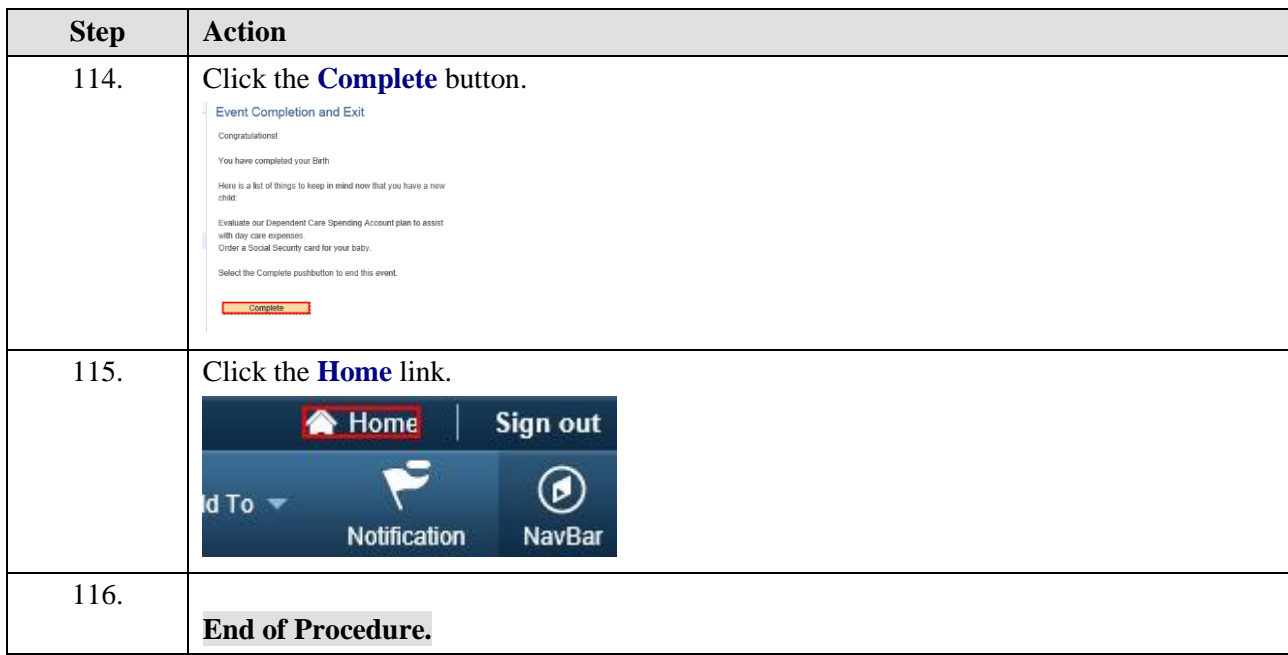